Website address: https://www.zipformplus.com/Default.aspx

Open website, use your assigned company login and password

### **New Listing transaction follow pics below**

| Dashboard    | Forms   | Transactions | Templates            | DocInbox | Tasks  | Contacts | Admin | Partners | Help |                 |   |
|--------------|---------|--------------|----------------------|----------|--------|----------|-------|----------|------|-----------------|---|
| ۲xn Tools ◄  | tew New | •)<br>Import | <b>≓</b><br>Transfer |          |        |          |       |          |      |                 |   |
| Select All 🗸 | All     | Listings     | Purchas              | Filters  | s 🍸 Se | earch    | 9     | Sort     | ¢ N  | ly transactions | ¢ |

#### Transaction Information

| elect your location                                                                                                    |                        |                    |               |
|----------------------------------------------------------------------------------------------------|------------------------|--------------------|---------------|
| Main HQ: Snyder Strategy , 8888 Keystone Cro                                                                                                    | ossing Ste130          | 0                  | \$            |
| mport Property Information                                                                                                    |                        |                    | MLS-Connect ( |
| 🔄 🕏 zipForm Record-Connect™ ③                                                                                                    |                        |                    |               |
| Category*                                                                                                    |                        |                    |               |
| Residential Ocommercial                                                                                                    |                        |                    |               |
| Industrial Vacant Land                                                                                                    |                        |                    |               |
| Multiunit Farm and Ranch                                                                                                    |                        |                    |               |
| Condominium Manufactured Home                                                                                                    |                        |                    | Add Image     |
| Status                                                                                                    |                        |                    |               |
|                                                                                                    |                        |                    |               |
| <ul> <li>Active</li> <li>Pending</li> <li>Prospect</li> <li>Inactive</li> <li>Fell Through</li> </ul>                                                                                                    |                        |                    |               |
|                                                                                                    |                        |                    |               |
| Inactive Fell Through                                                                                                    |                        |                    | \$            |
| Inactive Fell Through                                                                                                    |                        |                    | \$            |
| Inactive Fell Through                                                                                                    |                        |                    | \$            |
| Inactive Fell Through                                                                                                    |                        |                    |               |
| Inactive Fell Through<br>Agent<br>Jesse Snyder jesse@snyderstrategy.net<br>Select Template<br>My Templates                                                                                                    | Scope                  | Checklists         |               |
| Inactive Fell Through<br>Agent<br>Jesse Snyder jesse@snyderstrategy.net<br>Select Template<br>My Templates<br>Templates Automatically Applied by Admin                                                                                                    | <u>Scope</u><br>Global | Checklists<br>true |               |
| Inactive Fell Through<br>Agent<br>Jesse Snyder jesse@snyderstrategy.net<br>Select Template<br>My Templates<br>Templates Automatically Applied by Admin<br>Template Name                                                                                      | -                      |                    |               |
| <ul> <li>Inactive Fell Through</li> <li>Agent</li> <li>Jesse Snyder jesse@snyderstrategy.net</li> <li>Select Template</li> <li>My Templates</li> <li>Templates Automatically Applied by Admin</li> <li>Template Name</li> <li>Listing/Residential</li> </ul> | -                      |                    |               |

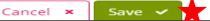

#### PAGE 2 New Listing transaction

**Complete Property Summary & Listing summary, if you have an accepted offer, complete Purchase Summary & Listing Side Commission Summary** 

If you have a Me & Me Deal, then complete Buying Side Commission Summary

| < Back to List         | Т                         | EW LISTING<br>D 77374040<br>etained until May <sup>7</sup> | 13, 2028 | ~                   | Summary                     | Parties Doc | uments (  | Checklist N | lotes E-Sign | History | Marketp        | lace           |
|------------------------|---------------------------|------------------------------------------------------------|----------|---------------------|-----------------------------|-------------|-----------|-------------|--------------|---------|----------------|----------------|
| E-Sign                 | <b>⊘</b><br>OfferPlace™   | <b>۶</b><br>ListFlash®                                     |          | <b>S</b><br>Connect | <b>⊗</b><br>Record-Connect™ | Start CMA   | Apply ter | -           |              |         | 🞝<br>il to txn | Fax coversheet |
| Modified <b>Just</b> ( | now                       |                                                            |          | Rev                 | iew Stage:                  |             |           |             |              |         |                |                |
|                        | Snyder<br>@snyderstrategy | / pet                                                      | Ð        | Р                   | rospect Active              | Pending     | Closed    | Inactive    | Fell Throu   | gh      |                |                |
| TC:                    | winyuerstrategy           | y.net                                                      |          |                     | Property                    | / Summary   |           |             |              |         |                |                |
| Signature              | s In Progress             |                                                            |          |                     | Listing S                   | ummary      |           |             |              |         |                |                |
| View all sig           | gnature packets           |                                                            |          |                     | Purchase                    | e Summary   |           |             |              |         |                |                |
| Required               | Tasks                     |                                                            |          |                     | i urenus.                   | c summary   |           |             |              |         |                |                |
|                        |                           |                                                            |          |                     | Listing S                   | ide Commis  | sion Sun  | nmary       |              |         |                |                |
| Overdue: (             |                           |                                                            |          | 7                   | Buying S                    | ide Commis  | sion Sun  | nmary       |              |         |                |                |
| To Do: 0/0             |                           |                                                            |          |                     |                             |             |           |             |              |         |                |                |

#### Click Documents; Folders are automatically populated for you

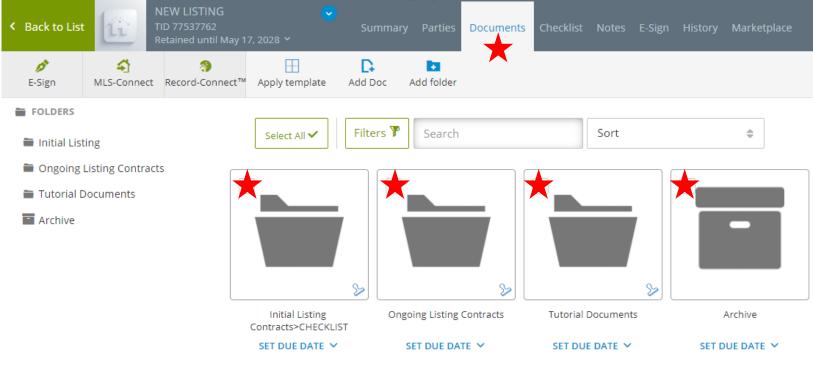

### PAGE 3 New Listing transaction

click on Checklist and Listing Tasks-Category is automatically populated.

### Due dates help complete your New Listing

| K Back to List             | ' LISTING 🛛 🗸 🗸<br>7374040<br>ned until May 13, 2028 Ƴ |                                                                                                    | hecklist Notes E-            | Sign History | Marketplace                                                |
|----------------------------|--------------------------------------------------------|----------------------------------------------------------------------------------------------------|------------------------------|--------------|------------------------------------------------------------|
| Urgent Tasks New Checklist | 📩<br>E-mail                                            |                                                                                                    |                              |              |                                                            |
| Select All 🗸 Filters 🍸     | Search                                                 | Sort 🗢 Responsible Party 🗢                                                                                                    |                              |              |                                                            |
| Urgent Tasks               |                                                        |                                                                                                    |                              |              |                                                            |
| Listing Transaction Task   | s - Checklist*                                         |                                                                                                    |                              |              |                                                            |
| Listing Tasks - Catego     | ry                                                     |                                                                                                    |                              |              |                                                            |
| • Create a new task        |                                                        |                                                                                                    |                              |              |                                                            |
| STATUS                     | APPROVAL                                               | TASK NAME                                                                                                    | DUE DATE                     | REQUIRED     | DOCUMENTS                                                  |
| Not started                | Submit for review                                      | Listing Contracts uploaded<br>REVIEW: listing contracts, RE<br>disclosure, Office Policy In<br>Regard to Agency, Lead Base<br>Paint Disclosure                 | 1 day after<br>Listing Date  | Yes          | SAMPLE Contracts                                           |
| Not started                | Submit for review                                      | MLS enter as ACTIVE within 24<br>hours REVIEW (see attached<br>doc)                                                                                            | 1 day after<br>Listing Date  | Yes          | SAMPLE Marketing<br>Listing Formula                        |
| Not started                | Submit for review                                      | Copies of Contracts to Sellers                                                                                                    | 1 day after<br>Listing Date  | Yes          | SAMPLE Contracts                                           |
| □ ✓ Not started 🗧          | Submit for review                                      | Core Listing Machine<br>(https://www.insiderealestate.co<br>m/login): Copy & Paste Virtual,<br>Mobile, 3D tour links REVIEW<br>(see attached doc.) link to MLS | 4 days after<br>Listing Date | Yes          | Core Listing Machine<br>virtual, mobile & 3D<br>Tour links |
| Not started                | Submit for review                                      | Mobile Tour Rider Sign Installed<br>by YOU                                                                                                    | 5 days after<br>Listing Date | Yes          | rider mobile png                                           |

### PAGE 4 New Purchase transaction

New Purchase transaction follow pics below

| Dashboard    | Forms   | Transactions | Templates            | DocInbox  | Tasks | Contacts | Admin | Partners | Help | )               |    |
|--------------|---------|--------------|----------------------|-----------|-------|----------|-------|----------|------|-----------------|----|
| Txn Tools ◄  | tew New | •)<br>Import | <b>≓</b><br>Transfer |           |       |          |       |          |      |                 |    |
| Select All 🗸 | All     | Listings     | Purchas              | ses Filte | rs ႃ  | Search   |       | Sort     | \$   | My transactions | \$ |

#### Transaction Information

| NEW PURCHASE                                                                                                    |                                                |                 |                    |             |
|----------------------------------------------------------------------------------------------------|------------------------------------------------|-----------------|--------------------|-------------|
| elect your location                                                                                                    |                                                |                 |                    |             |
| Main HQ: Snyder Strategy , 8                                                                                                    | 888 Keystone Cross                             | ing Ste1300     | )                  | :           |
| mport Property Information                                                                                                    | 1                                              |                 |                    | MLS-Connect |
| 🕤 🦃 zipForm Record-Conne                                                                                                    | ect™ ①                                         |                 |                    |             |
| Category*                                                                                                    |                                                |                 |                    |             |
| 📀 Residential 🛛 🔘 Com                                                                                                    | mercial                                        |                 |                    |             |
| Industrial Vaca                                                                                                    | nt Land                                        |                 |                    | 11          |
| 💿 Multiunit 🛛 💿 Farm                                                                                                    | and Ranch                                      |                 |                    |             |
| Condominium O Manu                                                                                                    | ufactured Home                                 |                 |                    | Add Image   |
|                                                                                                    |                                                |                 |                    |             |
| tatus                                                                                                    | Prospect                                       |                 |                    |             |
| tatus                                                                                                    | <u> </u>                                       |                 |                    |             |
| tatus<br>Active OPending<br>Inactive Fell Through                                                                                                    | יע ייע איז איז איז איז איז איז איז איז איז איז |                 |                    | 4           |
| tatus<br>Active OPending<br>Inactive Fell Through                                                                                                    | יע ייע איז איז איז איז איז איז איז איז איז איז |                 |                    | 4           |
| tatus<br>Active OPending<br>Inactive Fell Through<br>gent<br>Jesse Snyder jesse@snyderstra                                                                                                    | יע ייע איז איז איז איז איז איז איז איז איז איז |                 |                    | 4           |
| tatus <ul> <li>Active</li> <li>Pending</li> <li>Inactive</li> <li>Fell Through</li> <li>Agent</li> <li>Jesse Snyder jesse@snyderstrate</li> </ul>                                                                                                    | ategy.net                                      |                 |                    |             |
| tatus <ul> <li>Active Pending</li> <li>Inactive Fell Through</li> <li>Inactive Fell Through</li> </ul> Inactive Pending Fell Through Inactive Pending Fell Through Inactive Pending Inactive Pending Inac | ategy.net                                      | Scope           | Checklists         |             |
| tatus <ul> <li>Active Pending</li> <li>Inactive Fell Through</li> <li>Inactive Fell Through</li> </ul> Agent Jesse Snyder jesse@snyderstrate elect Template My Templates Templates Automatically App Template Name Purchase                                                                                                    | ategy.net                                      | Scope<br>Global | Checklists<br>true |             |
| tatus <ul> <li>Active Pending</li> <li>Inactive Fell Through</li> <li>Inactive Fell Through</li> </ul> Inactive Pending Fell Through Inactive Pending Fell Through Inactive Pending Inactive Pending Inac | ategy.net                                      |                 |                    |             |

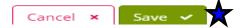

### PAGE 5 New Purchase transaction

#### **Complete Property Summary, Purchase Summary & Buying Side Commission Summary**

|                          | _                        |                                                       |               |                                                                                              |  |  |  |  |  |  |  |
|--------------------------|--------------------------|-------------------------------------------------------|---------------|----------------------------------------------------------------------------------------------|--|--|--|--|--|--|--|
| < Back to List           |                          | NEW PURCHASE<br>TID 77374952<br>Retained until May 13 | , 2028 🗸      | Summary Parties Documents Checklist Notes E-Sign History Marketplace                         |  |  |  |  |  |  |  |
| e-Sign                   | <b>∽</b><br>MLS-Connect  | <b>%</b><br>Record-Connect™                           | 🚹<br>Start CN | MA Apply template Add Doc Send - Email to txn Fax coversheet                                 |  |  |  |  |  |  |  |
| Modified <b>Just</b> I   | now                      |                                                       |               | Review Stage:                                                                                |  |  |  |  |  |  |  |
| jesse                    | Snyder<br>@snyderstrateg | gy.net                                                | Þ             | Prospect         Active         Pending         Closed         Inactive         Fell Through |  |  |  |  |  |  |  |
| TC:                      |                          |                                                       |               | Property Summary                                                                             |  |  |  |  |  |  |  |
| Signature                | s In Progress            |                                                       |               | Purchase Summary                                                                             |  |  |  |  |  |  |  |
| View all sig             | gnature packets          | 5                                                     |               |                                                                                              |  |  |  |  |  |  |  |
|                          |                          |                                                       |               | Buying Side Commission Summary                                                               |  |  |  |  |  |  |  |
| Required                 | Tasks                    |                                                       |               |                                                                                              |  |  |  |  |  |  |  |
|                          |                          |                                                       |               | > Listing Summary                                                                            |  |  |  |  |  |  |  |
| Overdue: 0<br>To Do: 0/0 |                          |                                                       |               | > Listing Side Commission Summary                                                            |  |  |  |  |  |  |  |
| TO DO: 0/0               |                          |                                                       |               |                                                                                              |  |  |  |  |  |  |  |

#### Click Documents; Folders are automatically populated for you

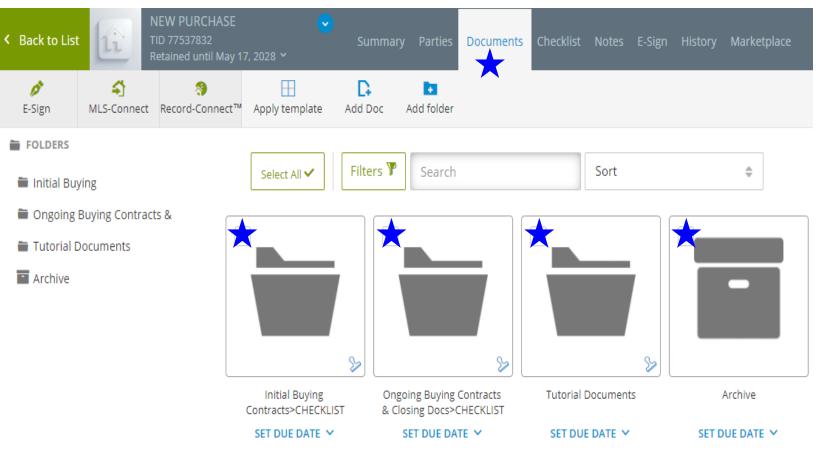

### PAGE 6 New Purchase transaction

click on Checklist and Buying Transaction To Do List-Category is automatically populated. Due dates help complete your New Purchase.

| Back to List |                    | NEW PURCHASE<br>FID 77537832<br>Retained until May 17, 2028 💙 | <ul> <li>✓</li> <li>Summary Par</li> </ul>     | ties Documents                      | Checklist Notes | E-Sign History | Marketplace      |
|--------------|--------------------|---------------------------------------------------------------|------------------------------------------------|-------------------------------------|-----------------|----------------|------------------|
| Urgent Tasks | +<br>New Checklist | 📩<br>E-mail                                                   |                                                |                                     |                 |                |                  |
| Select All 🗸 | Filters            | P Search                                                      | Sort 🜲 R                                       | esponsible Party \$                 |                 |                |                  |
| Urgent Task  | S                  |                                                               |                                                |                                     |                 |                |                  |
| Transactior  | n Dates            |                                                               |                                                |                                     |                 |                |                  |
| + Buying     | gTransaction       | Tasks - Checklist*                                            |                                                |                                     |                 |                |                  |
| Buy          | er Transactio      | n To Do List - Category                                       |                                                |                                     |                 |                |                  |
| •            | Create a new f     | task                                                          |                                                |                                     |                 |                |                  |
|              | STATUS             | APPROVAL                                                      | TASK NAME                                      |                                     | DUE DATE        | REQUIRED       | DOCUMENTS        |
| *            | Not started        | Submit for review                                             |                                                | ement & Counter<br>Office & Clients | May 17, 2021    | Yes            | Buyer Playbook   |
|              | Not started        | Submit for review                                             | Email>Purchas<br>/ Counter offers<br>Title Co. | -                                   | May 17, 2021    | Yes            | SAMPLE Contracts |

| $\mathbf{X}$ | Not started  🌲 | 🏷 Submit for review | Offers: Send to Office & Clients                                           | May 17, 2021 | Yes | Buyer Playbook                          |
|--------------|----------------|---------------------|----------------------------------------------------------------------------|--------------|-----|-----------------------------------------|
|              | Not started    | Submit for review   | Email>Purchase Agreement<br>Counter offers to Lender and<br>Title Co.      | May 17, 2021 | Yes | SAMPLE Contracts                        |
|              | Not started \$ | Submit for review   | COPY of Earnest Money<br>uploaded                                          | May 18, 2021 | Yes |                                         |
|              | Not started 🗢  | Submit for review   | Earnest Money SENT/RECEIVED<br>to Title Co. and or other<br>Brokerage Firm | May 18, 2021 | Yes | Commission Deposit<br>& Closing Package |

### PAGE 6 Key Training Tips

#### This FORMAT can be obtained by the gear wheel in the upper right corner of pic

| Dashboard               | Forms                                           | Transactions       | Templates                      | DocInbox  | Tasks  | Contacts     | Admin | Partners     | Help                      |                                        |                 |
|-------------------------|-------------------------------------------------|--------------------|--------------------------------|-----------|--------|--------------|-------|--------------|---------------------------|----------------------------------------|-----------------|
| <b>≯</b><br>Txn Tools ▼ | +<br>New                                        | +)<br>Import       | <b>≓</b><br>Transfer           |           |        |              |       |              |                           |                                        |                 |
| Select All 🗸            | All                                             | Listings           | 5 Purch                        | ases Filt | ers 🍸  | Search       |       | Sort         | My transactions           |                                        | * =             |
| ✓ ⑦ Activ               | e (1)                                           |                    |                                |           |        |              |       |              |                           |                                        |                 |
| TRANSACTION             | NAME                                            |                    | TRANSACTION                    | I STATUS  | SELLE  | R/LANDLORD   | E     | BUYER/TENANT | PROP ADDRESS              | CREATED                                | RETENTION DATE  |
| L li Je                 | EW LISTING<br>sse Snyder<br>ansaction ID 7753   | 7762               | <u>Active</u><br>Submit for r  | review    |        |              |       |              | NEW LISTING, Nappanee IN  | 16 mins. ago<br>Modified: 15 mins. ago | Wed May 17 2028 |
| ✓ ⑦ Pend                | ing (1)                                         |                    |                                |           |        |              |       |              |                           |                                        |                 |
| TRANSACTION             | NAME                                            |                    | TRANSACTION                    | I STATUS  | SELLEI | R/LANDLORD   | BU    | JYER/TENANT  | PROP ADDRESS              | CREATED                                | RETENTION DATE  |
| L [12] Je               | EW PURCHASE<br>sse Snyder<br>ransaction ID 7753 | 7832               | <u>Pending</u><br>Submit for r | eview     |        |              |       |              | NEW PURCHASE, Nappanee IN | 14 mins. ago<br>Modified: 13 mins. ago | Wed May 17 2028 |
| > @ Close               | d (0)                                           | ▲                  |                                |           |        |              |       |              |                           |                                        |                 |
| > @ Inacti              | ve (0)                                          | $\mathbf{\hat{+}}$ |                                |           |        |              |       |              |                           |                                        |                 |
| > ⑦ Fell Ti             | nrough (0)                                      | $\widehat{}$       |                                |           |        |              |       |              |                           |                                        |                 |
| ✔ ⑦ Prosp               | ect (1)                                         |                    |                                |           |        |              |       |              |                           |                                        |                 |
| TRANSACTION             | NAME                                            |                    | TRANSACTION                    | I STATUS  | SE     | LLER/LANDLOF | RD    | BUYER/TENA   | NT PROP ADDRESS           | CREATED                                | RETENTION DATE  |
| L li Je                 | EW PROSPECT P                                   | 4                  | Prospect<br>Submit for r       | eview     |        |              |       |              | NEW LISTING, IN           | 11 mins. ago<br>Modified: 10 mins. ago | Wed May 17 2028 |

# Every Buyer Offer, place under <u>Prospect Category</u>, until accepted offer, then documents can be moved to a me & me deal (if it is listing) or simply click on tab to place as PENDING status

| Transaction Information Name* New ADDRESS                                                                                                    |                 |
|----------------------------------------------------------------------------------------------------|-----------------|
|                                                                                                    |                 |
| NEW ADDRESS                                                                                                    |                 |
|                                                                                                    |                 |
| Select your location                                                                                                    |                 |
| Main HQ: Snyder Strategy , 8888 Keystone Crossing Ste1300                                                                                                    | \$              |
| Import Property Information                                                                                                    | A MLS-Connect ④ |
| S zipForm Record-Connect™ ③                                                                                                    |                 |
| Category*                                                                                                    |                 |
| <ul> <li>Residential</li> <li>Commercial</li> <li>Industrial</li> <li>Vacant Land</li> <li>Multiunit</li> <li>Farm and Ranch</li> <li>Condominium</li> <li>Manufactured Home</li> </ul> | Add Image       |
| Status<br>Active Pending Prospect<br>Inactive Fell Through                                                                                                    |                 |
| Agent                                                                                                    |                 |
| Jesse Snyder jesse@snyderstrategy.net                                                                                                    | ÷               |
| Select Template                                                                                                    |                 |
| My Templates                                                                                                    | ÷               |
| Templates Automatically Applied by Admin                                                                                                    |                 |
| Template Name Scope Checklists                                                                                                    |                 |
| Purchase Global true                                                                                                    |                 |
|                                                                                                    |                 |
| Transaction Comments                                                                                                    |                 |
|                                                                                                    |                 |
| Cancel × Save ✓                                                                                                    |                 |